# Package 'rsurveycto'

September 8, 2022

<span id="page-0-0"></span>Type Package

Title Interact with Data on 'SurveyCTO'

Version 0.0.5

Description 'SurveyCTO' is a platform for mobile data collection in offline settings. The 'rsurveycto' R package uses the 'SurveyCTO' REST API

<[https://docs.surveycto.com/05-exporting-and-publishing-data/05-api-access/](https://docs.surveycto.com/05-exporting-and-publishing-data/05-api-access/01.api-access.html) [01.api-access.html](https://docs.surveycto.com/05-exporting-and-publishing-data/05-api-access/01.api-access.html)>

to read datasets and forms from a 'SurveyCTO' server into R as 'data.table's and to download file attachments. The package also has limited support to write datasets to a server.

URL <https://youth-impact.github.io/rsurveycto/>,

<https://github.com/youth-impact/rsurveycto>

License MIT + file LICENSE

Encoding UTF-8

RoxygenNote 7.2.1

**Depends**  $R$  ( $>= 4.1$ )

**Imports** checkmate  $(>= 2.1.0)$ , curl  $(>= 4.3.2)$ , data.table  $(>= 1.14.2)$ , glue ( $> = 1.6.2$ ), httr ( $> = 1.4.3$ ), jsonlite ( $> = 1.8.0$ ), with r  $(>= 2.5.0)$ 

**Suggests** knitr, rmarkdown, test that  $(>= 3.1.4)$ 

Config/testthat/edition 3

NeedsCompilation no

Author Jake Hughey [aut, cre], Robert On [aut]

Maintainer Jake Hughey <jakejhughey@gmail.com>

Repository CRAN

Date/Publication 2022-09-08 06:50:02 UTC

## <span id="page-1-0"></span>R topics documented:

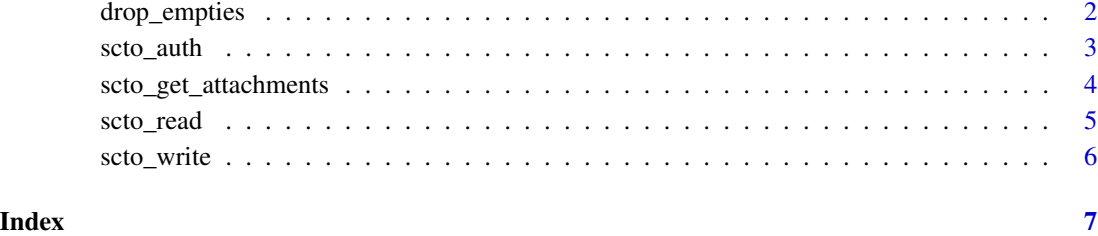

drop\_empties *Drop empty columns from a data.table*

#### Description

An empty column is one whose only values are NA or "".

#### Usage

drop\_empties(d)

### Arguments

d data.table.

#### Value

d modified by reference, invisibly.

### See Also

[scto\\_write\(\)](#page-5-1)

#### Examples

library('data.table') d = data.table(w = 3:4, x = c('', 'foo'), y = c(NA, NA), z = c(NA, '')) drop\_empties(d)

<span id="page-2-1"></span><span id="page-2-0"></span>

#### Description

Authenticates with SurveyCTO and fetches corresponding credentials.

#### Usage

```
scto_auth(
  auth_file = NULL,
  servername = NULL,
 username = NULL,
 password = NULL
)
```
#### Arguments

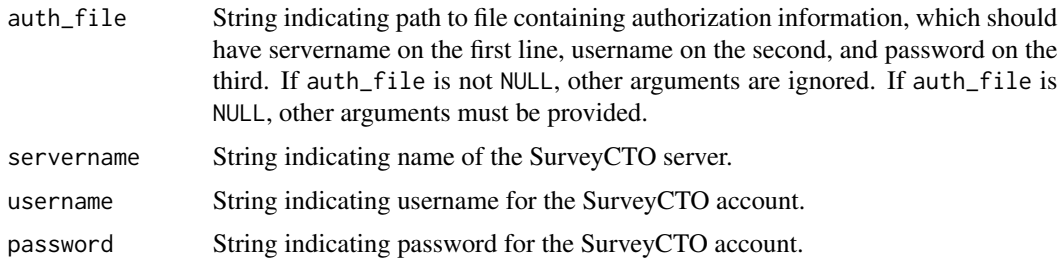

#### Value

scto\_auth object for an authenticated SurveyCTO session.

#### See Also

[scto\\_read\(\)](#page-4-1), [scto\\_get\\_attachments\(\)](#page-3-1), [scto\\_write\(\)](#page-5-1)

#### Examples

```
## Not run:
# preferred approach, avoids storing any credentials in code
auth = scto_auth('scto_auth.txt')
# alternate approach
auth = scto_auth('my_server', 'my_user', 'my_pw', auth_file = NULL)
## End(Not run)
```
<span id="page-3-1"></span><span id="page-3-0"></span>scto\_get\_attachments *Download file attachments from a SurveyCTO form*

#### Description

This function downloads files in bulk.

#### Usage

```
scto_get_attachments(
  auth,
  urls,
  output_dir,
  private_key = NULL,
  overwrite = TRUE
\mathcal{L}
```
#### Arguments

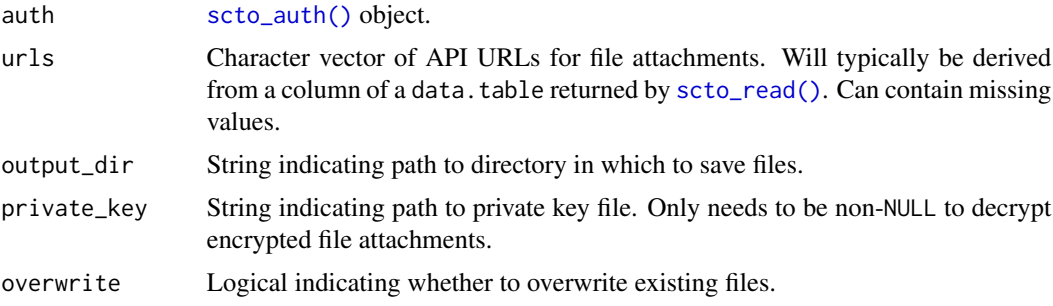

### Value

A character vector of file names of the same length as urls, with NA for missing or invalid URLs.

#### See Also

[scto\\_auth\(\)](#page-2-1), [scto\\_read\(\)](#page-4-1), [scto\\_write\(\)](#page-5-1)

### Examples

```
## Not run:
auth = scto_auth('scto_auth.txt')
scto_data = scto_read(auth, 'my_form', 'form')
filenames = scto_get_attachments(auth, scto_data[['my_attachment']])
## End(Not run)
```
<span id="page-4-1"></span><span id="page-4-0"></span>

#### Description

This function reads data from SurveyCTO using the API.

#### Usage

```
scto_read(
  auth,
  id,
  type = c("dataset", "form"),
  start_date = "1900-01-01",
  review_status = "approved",
 private_key = NULL,
 drop_empty_cols = TRUE,
 convert_datetime = c("CompletionDate", "SubmissionDate", "starttime", "endtime"),
 datetime_format = "%b %e, %Y %I:%M:%S %p"
\mathcal{L}
```
#### Arguments

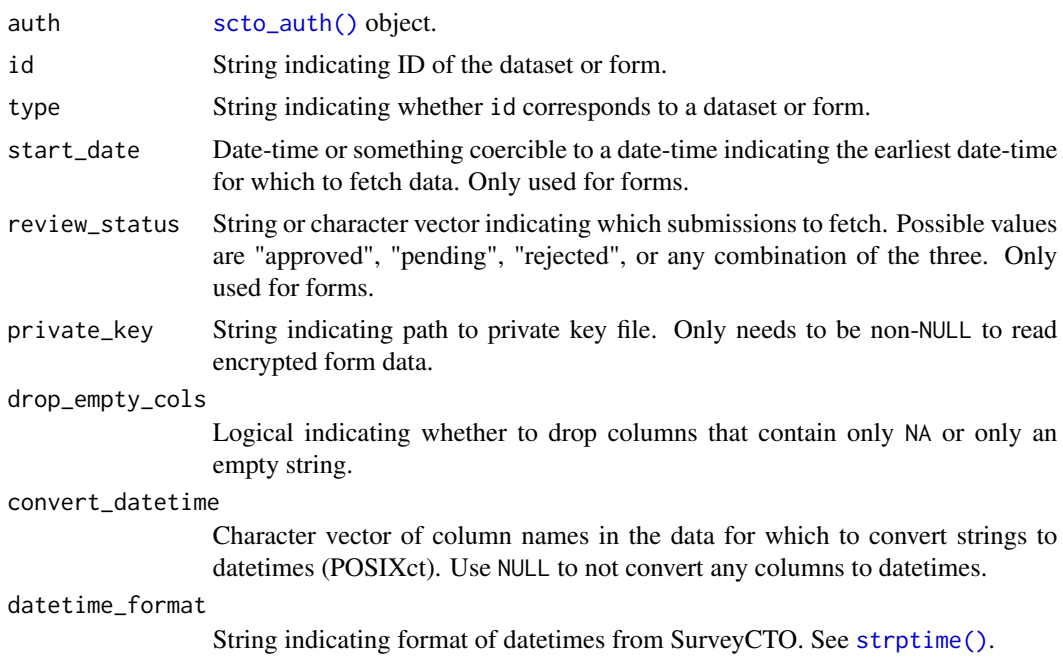

#### Value

A data.table.

#### See Also

[scto\\_auth\(\)](#page-2-1), [scto\\_get\\_attachments\(\)](#page-3-1), [scto\\_write\(\)](#page-5-1)

#### Examples

```
## Not run:
auth = scto_auth('scto_auth.txt')
scto_data = scto_read(auth, 'my_form', 'form')
```
## End(Not run)

<span id="page-5-1"></span>scto\_write *Upload data to SurveyCTO*

#### Description

This function uses a web POST request to replace an existing dataset on a SurveyCTO server. The function is in beta, so use with caution.

#### Usage

scto\_write(auth, data, dataset\_id, dataset\_title)

#### Arguments

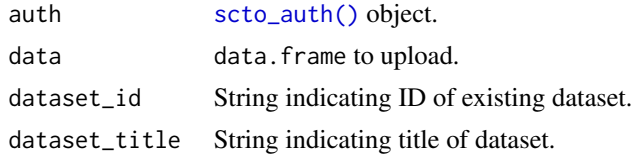

#### Value

An object of class [httr::response\(\)](#page-0-0).

#### See Also

[scto\\_auth\(\)](#page-2-1), [scto\\_read\(\)](#page-4-1), [scto\\_get\\_attachments\(\)](#page-3-1)

#### Examples

```
## Not run:
auth = scto_auth('scto_auth.txt')
res = scto_write(auth, data, 'my_dataset', 'My Dataset')
## End(Not run)
```
<span id="page-5-0"></span>

# <span id="page-6-0"></span>Index

drop\_empties, [2](#page-1-0) httr::response(), *[6](#page-5-0)* scto\_auth, [3](#page-2-0) scto\_auth(), *[4](#page-3-0)[–6](#page-5-0)* scto\_get\_attachments, [4](#page-3-0) scto\_get\_attachments(), *[3](#page-2-0)*, *[6](#page-5-0)* scto\_read, [5](#page-4-0) scto\_read(), *[3,](#page-2-0) [4](#page-3-0)*, *[6](#page-5-0)* scto\_write, [6](#page-5-0) scto\_write(), *[2](#page-1-0)[–4](#page-3-0)*, *[6](#page-5-0)* strptime(), *[5](#page-4-0)*